## 横向科研经费开具发票流程图

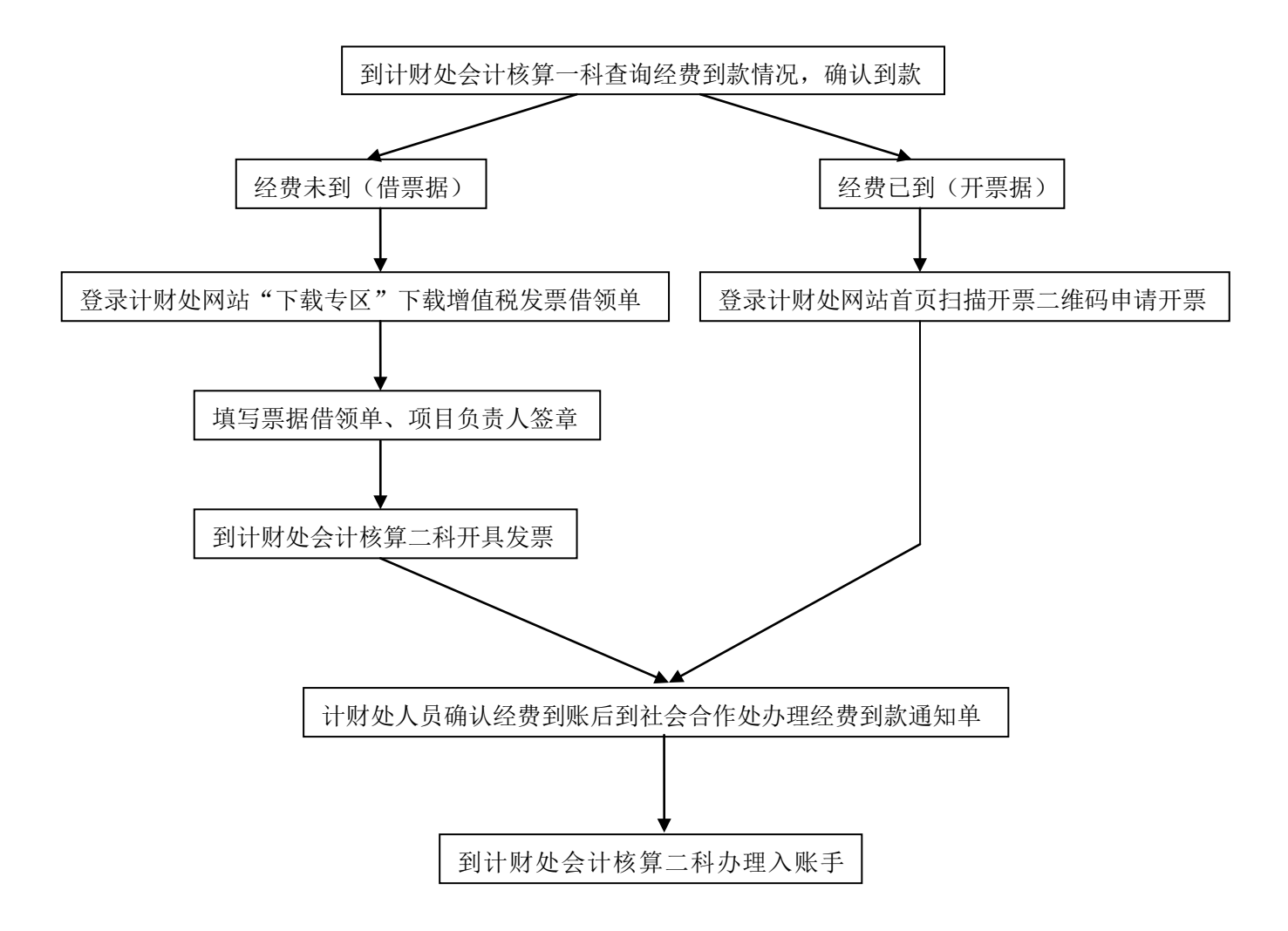

备注: 1.不借开增值税专用发票;

2.经费到账后需提供对方单位详细开票信息开票入账;

3.涉及免税的科研项目,由社会合作处进行免税备案后到计财处会计核算二科办理开 票手续。